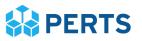

## **Quick Implementation Checklist**

Here is the short and sweet version of the tasks your school needs to complete in order to implement the program. For a detailed summary, please see the <u>Program</u> <u>Information Packet</u>.

Before registration

- Meet with your colleagues to make important decisions about how to implement Growth Mindset for 9th Graders at your school.
- Create a user account on <u>perts.net/ninth-grade-mindset</u>

## Register and setup your school on the Dashboard

- Step 1: Register school
  - □ 1.1 Find your organization on our database.
  - **1**.2: Invite colleagues to the Dashboard.
  - □ 1.3: Confirm your organization liaison status on the Dashboard. *\*If you will not be liaison, you must invite the liaison to the Dashboard in step 1.1 above.*

## □ Step 2: Prepare for student participation

- **Q** 2.1: Read and Agree to Terms of Use.
- □ 2.2: Reserve Resources. Will you need to reserve computer space or a laptop cart? Are headphones available for students?
- 2.3: Orient Facilitators: the individuals who will be administering the program to students.
- □ 2.4: Decide on Expected Participation. How many students will be taking part in the program?
- **Q** 2.5: Disclose Other Growth Mindset Efforts at your School.
- **Q** 2.6: Share How You Learned about this Program.
- **Step 3:** Take the Quiz. Test your knowledge of the appropriate administration protocol.
- **Given Step 4: Launch and monitor module 1.** 
  - **4**.1: Monitor Module. Open and track student participation.
- **Given Step 5: Launch and monitor module 2.** 
  - 5.1 Administration Adjustments. Will you need to make any changes to your plan?
  - □ 5.2 Confirm Reserved Resources.
  - **G** 5.3 Remind Facilitators about the second module.
  - **5**.4 Monitor Module. Open and track student participation.
  - **G** 5.5 After student participation, read and share your Final Report.

1